# **Wizualizacja danych - wykład 2**

dr Piotr Jastrzębski

### <span id="page-1-0"></span>**[Wprowadzenie do języka Python](#page-1-0)  [kontynuacja](#page-1-0)**

#### **Podstawowe typy danych w Pythonie**

- $\blacktriangleright$  liczby (int, float, complex): 22, 5.2, 2j + 9
- ▶ łańcuchy znaków (str): 'tekst1', "tekst2"
- $\blacktriangleright$  lista (list): [3, 22, 'tekst', False]
- I krotka (tuple): (6, 17, 'tekst', False)
- I słownik (dict): ['klucz': 'wartość', 23: 33, 'status': False]
- $\blacktriangleright$  typ logiczny (bool): True, False

#### **Liczby**

```
print(type(5))
```
## <class 'int'>

print(type(4.5))

## <class 'float'>

print(type(55**+**3j))

## <class 'complex'>

print(type(4e+4))

## <class 'float'>

print(type(40000))

## <class 'int'>

#### **Łańcuchy znaków - stringi**

```
str = 'Hello World!'
```
print(str)

## Hello World!

print(str[0])

## H

print(str[2:5])

## llo

```
print(str[2:])
```
## llo World!

print(str **\*** 2)

## Hello World!Hello World!

```
print(str + 'WMII')
```
## Hello World!WMII

#### **Podstawowa instrukcja wyjścia - funkcja print**

Składnia wg dokumentacji:

print(**\***objects, sep**=**' ', end**=**'\n', file**=**sys.stdout, flush**=**False)

- $\triangleright$  objects to co ma być wyświetlone
- $\triangleright$  sep separator, domyślnie znak spacji
- $\triangleright$  end co co ma być wyświetlone na końcu, domyślnie znak końca linii
- $\triangleright$  file określa gdzie mają być objects wyświetlone, domyślnie sys.stdout (domyślny ekran)
- $\blacktriangleright$  flush- określa czy "wyjście" ma być buforowane przed przekazaniem do file, domyślne False

print(1, 2, 3, 4) ## 1 2 3 4 print(1, 2, 3, 4, sep**=**'\*') ## 1\*2\*3\*4 print(1, 2, 3, 4 ,sep**=**'#', end**=**'&')

## 1#2#3#4&

```
print('x', 'y', 'z', sep='', end='')
print('a', 'b', 'c' , sep='', end='')
```
## xyzabc

```
print('a', 'b', '\n', 'c')
```
## a b

## c

```
\t - przesunięcie do następnego "tab"=8 spacji
print('sdf', 3456, -2, sep='\t')
## sdf 3456 -2\r - przesunięcie do lewej strony po każdym wyświetleniu
print(345, 'y', 'abc', sep='\r')
```
## abc

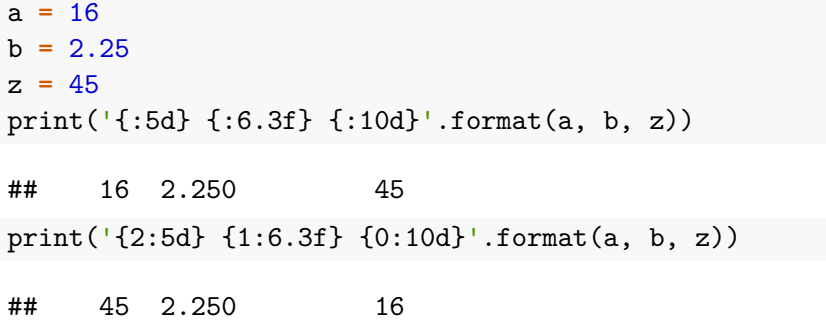

#### **Input - podstawowe wejście**

```
name= input('Podaj imię \n')
print('typ:', type(name))
```

```
Podaj imię
Jan
typ: <class 'str'>
```

```
number= int(input('Podaj liczbę \n'))
print('typ:', type(number))
```

```
Podaj liczbę
32
typ: <class 'int'>
```
#### **Operacje arytmetyczne**

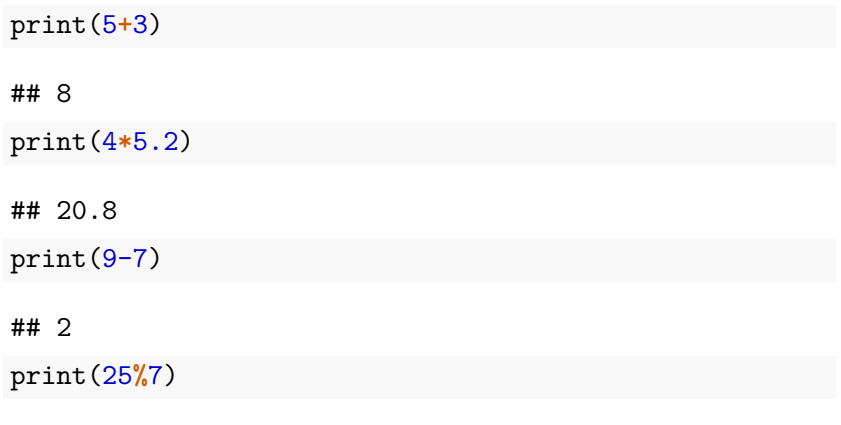

## 4

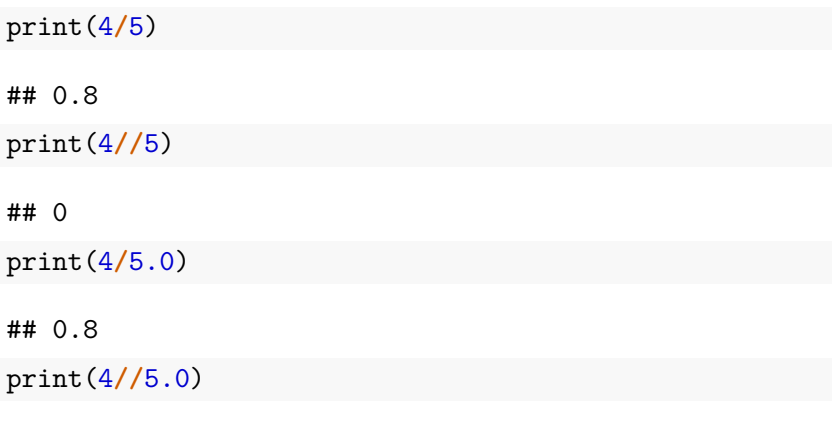

## 0.0

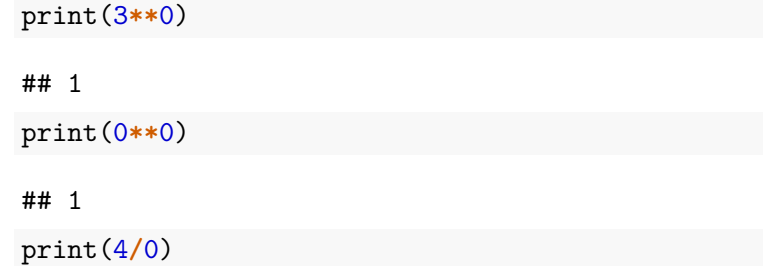

ZeroDivisionError: division by zero

#### **Operacje na stringach**

print('raz'**+**' '**+**'dwa')

## raz dwa

print('tekst'**\***3)

## tekstteksttekst

### **Operatory przypisania**

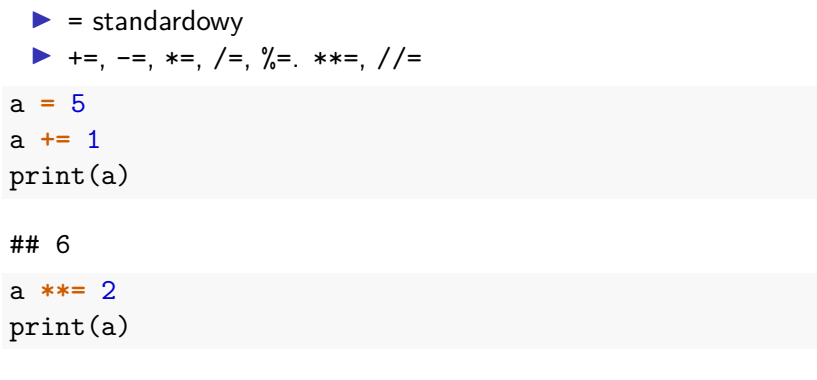

## 36

## **Operaratory porównania**

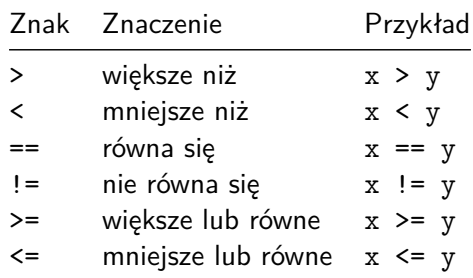

#### **Operatory logiczne i typ logiczny**

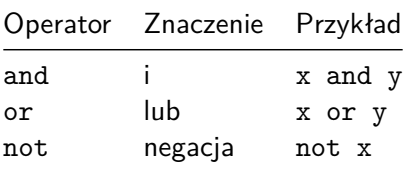

a **=** True b **=** False print(a **or** b)

## True

print(type(a))

## <class 'bool'>

## **Kolejność operatorów**

Od ostatniego:

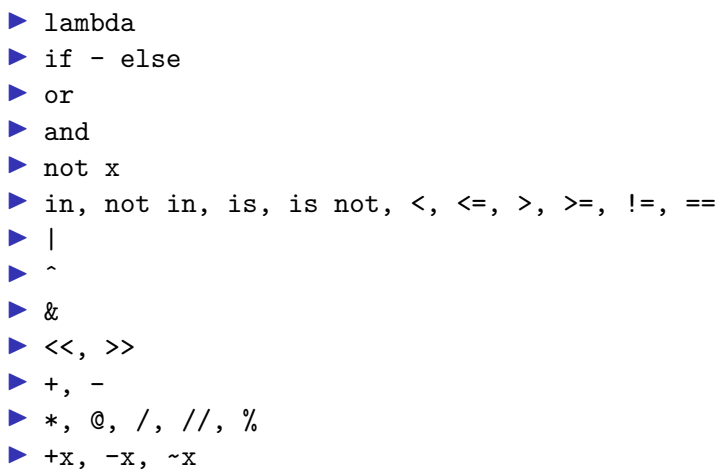

#### $\blacktriangleright$  \*\*

- $\blacktriangleright$  await x
- $\triangleright$  x[index], x[index:index], x(arguments...), x.attribute
- $\blacktriangleright$  (expressions...), [expressions...], {key: value...},{expressions...}

#### Źródło:

[https://docs.python.org/3/reference/expressions.html#operator](https://docs.python.org/3/reference/expressions.html#operator-precedence)[precedence.](https://docs.python.org/3/reference/expressions.html#operator-precedence)

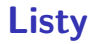

#### Listy w Pythonie mogą przechowywać elementy różnych typów.

```
list1 = ['raz', 'dwa', 5, 5];
list2 = [1, 2, 3, 4, 5 ];
list3 = ["a", "b", "c", "d"];
print(list3)
```
## ['a', 'b', 'c', 'd']

```
list4 = ['s', 'ww', True, 5]
print(list4[3])
```
## 5

list4[1] **=** True print(list4[1])

## True

print(list4[**-**1])

## 5

print(list4[2:])

## [True, 5]

print(len([2, 3, 4]))

## 3

print([1, 2, 3] **+** [4, 5, 6])

## [1, 2, 3, 4, 5, 6]

print(['Hi!'] **\*** 4)

## ['Hi!', 'Hi!', 'Hi!', 'Hi!']

print(3 **in** [1, 2, 3])

## True

#### **Pytanie do przemyślenia na kolejny wykład**

Co oznacza w Pythonie, że wartości przekazywane są przez referencję?

 $a = 5$  $b = a$ b **+=** 2 print(a) ## 5

print(b)

## 7

```
list1 = [1, 2, 3, 4]
list2 = list1
list1[2] = 'a'
print(list1)
```
## [1, 2, 'a', 4]

print(list2)

## [1, 2, 'a', 4]

#### **Instrukcje warunkowe**

```
a = 5if a > 0:
    print('liczba dodatnia')
elif a == 0:
    print('zero')
else:
    print('liczba ujemna')
```
## liczba dodatnia

#### **Pętle**

```
words = ['kot', 'pies', 'chomik']
for w in words:
    print(w, len(w))## kot 3
## pies 4
## chomik 6
i = None
for i in range(2):
```

```
print(i)
```

```
## 0
```
## 1

```
i = 1
j = 1
while i < 4:
   j = 1while j < 4:
       print(i, '*', j, '=', i * j)
      j += 1
   i += 1
```
#### **Bibliografia**

- Inttps://pl.wikipedia.org/wiki/Python, dostep online 12.02.2019.
- $\triangleright$  [https://bulldogjob.pl/news/264-java-php-ruby-jak-wlasciwie](https://bulldogjob.pl/news/264-java-php-ruby-jak-wlasciwie-wymawiac-nazwy-technologii)[wymawiac-nazwy-technologii.](https://bulldogjob.pl/news/264-java-php-ruby-jak-wlasciwie-wymawiac-nazwy-technologii) dostęp online 12.02.2019.
- Inttps://sebastianraschka.com/Articles/2014\_python\_2\_3\_k [ey\\_diff.html,](https://sebastianraschka.com/Articles/2014_python_2_3_key_diff.html) dostęp online 14.02.2019.
- $\blacktriangleright$  K. Ropiak, Wprowadzenie do języka Python, [http://wmii.uwm.edu.pl/~kropiak/wd/Wprowadzenie%20do%](http://wmii.uwm.edu.pl/~kropiak/wd/Wprowadzenie%20do%20j%C4%99zyka%20Python.pdf) [20j%C4%99zyka%20Python.pdf,](http://wmii.uwm.edu.pl/~kropiak/wd/Wprowadzenie%20do%20j%C4%99zyka%20Python.pdf) dostęp online 14.02.2019.
- ▶ B. Slatkin, Efektywny Python. 59 sposobów na lepszy kod, Helion 2015.
- Inttps://www.python.org/dev/peps/pep-0008/, dostęp online 14.02.2019.

#### **Bibliografia - cd2**

- $\blacktriangleright$  [https://www.flynerd.pl/2017/05/python-4-typy-i](https://www.flynerd.pl/2017/05/python-4-typy-i-zmienne.html)[zmienne.html,](https://www.flynerd.pl/2017/05/python-4-typy-i-zmienne.html) dostęp online 14.02.2019.
- Inttp://pytolearn.csd.auth.gr/p0-py/01/print.html, dostęp online 15.02.2019.
- Inttps://www.tutorialspoint.com/python3/python\_lists.htm, dostęp online 17.02.2019.